## SAP ABAP table ISR\_SCENARIO {Internet Service Request: Basic Scenario Data}

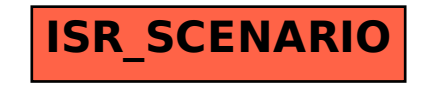